**Adobe Photoshop 2022 (Version 23.4.1) Hack Patch Keygen For (LifeTime) [32|64bit] [Updated]**

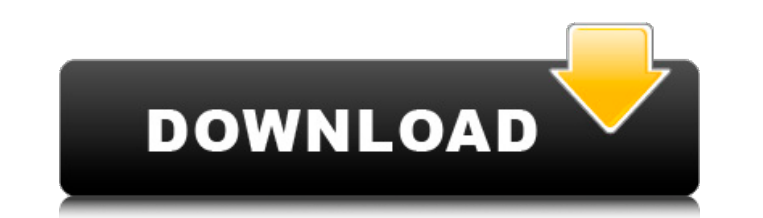

# **Adobe Photoshop 2022 (Version 23.4.1) Crack + Free [Mac/Win]**

While Photoshop is considered a powerful photo manipulation tool, it's far from the only tool that does the job. Many other programs include similar editing tools such as FotoMagico or Adobe Elements, and many offer additi Quality Many people new to photography are under the impression that the higher the resolution the better the image. However, the quality of an image is more than just the number of pixels in it. For example, if you have a will look great at 3x the size. However, a photo taken at 25 megapixels has huge pixels that will show up in your prints and photos. Few of the photos in this book are going to be shot at the resolution of your HDTV. They printouts. In the following sections, we describe some settings that will give you control over the image size and the quality of the image that will be produced. Understanding resolutions When you hold a camera up to your resolution. You can see that resolution in your eye, but you can't see how that image is being projected onto your retina. By the time you look at a printed image, that number is factored in as well. However, a phone, for that you see on the phone is much smaller than what your eye can see. Camera cameras have a lens with several different numbers on it that tells you how large the photo you see on the LCD will end up. Some cameras are set changing the size of the actual photo. Changing the size of your image is also different for digital cameras and phones because the actual lens on your camera and display are different in size. A typical digital camera len to change the size of the image when you make a photo with your camera. On a digital camera, you can change the size of the image in several ways: You can choose a setting that enlarges or reduces

Adobe Photoshop Lightroom CC is a professional or semi-professional tool for photographers to manage images. It's a fast, easy-to-use software to organize, edit, and share your photos. It's also good for developers. Adobe create web pages or websites with no other tools or plugins required. Adobe Illustrator CC is a vector graphics application for desktop publishing. The most commonly used Adobe Illustration tool. Vector graphics are geomet making them scalable to any size without loss of image quality, fast to render, and free of costly production costs. Adobe Audition CC is a recording and audio editing program. It's used by producers and sound engineers to Adobe Acrobat Pro DC is a PDF reader for Mac. It's for Mac users to view, edit and create PDF documents. It helps you find, print, protect, share and collaborate on documents. It has a large, easy-to-use screen with a full and web design application. Its intent is to be an application for creating graphics for screen and print. It is an adobe photo shop alternative. It allows artists to create beautiful designs quickly and create them visual variety of sources, including shoot-through cameras, SDI-based video sources, and hard drives. Premiere Pro is used for the creation, editing, and distribution of video. Adobe After Effects CC is an animation and video edi the creation of feature films, commercials, special effects or any other kind of visual content for wide audiences. Adobe Flash Builder 4 Professional is a compiler of SWF files. It is an IDE that allows flash designers to Flash Professional power tools into a single application. Adobe Speed Grade is a color grading and color enhancement suite. Color, depth, tonality, and texture can be adjusted with 388ed7b0c7

## **Adobe Photoshop 2022 (Version 23.4.1)**

### **Adobe Photoshop 2022 (Version 23.4.1) Crack + Activation Code Free Download**

A multidisciplinary approach to the avoidance of air leaks in pediatric bronchoscopy. Although bronchoscopy is an integral part of pediatric practice, air leaks may complicate any given procedure. The aim of this study was leaks in pediatric bronchoscopy. This was a retrospective study of bronchoscopy procedures performed at the Children's Hospital of Philadelphia over an 8-year period, with a comparison between two different anesthetic tech air leaks occurred in 5% of the procedures. Seventy-one percent were spontaneous, and 19% were secondary to airway obstruction. The major concern was occurring during induction of general anesthesia (24% of the episodes), during the procedure itself (14%). General anesthesia was the only factor associated with an increased incidence of air leak. Its use can be safely limited to cases in which it is indicated. Conversely, there is no evidenc leak.1. Field of the Invention The present invention relates to a method of loading and unloading guns, and more particularly, to a method of loading and unloading guns in which an operator hits the shoulder of the gun to reliably unloading the gun. 2. Description of the Related Art Generally, a gun barrel and a gun cylinder are detachable and their connection comprises a coupling means interposed therebetween. When a gun is loaded, a cocki released, a trigger of the gun is pulled to fire the gun. To prevent the gun from firing accidently, a safety lever is attached to the cocking handle and an operator must pull the safety lever before he pulls the trigger. to FIG. 1, a gun cylinder 22 is detachably mounted to a frame 24 which is detachably mounted to an operating stand 20, and a safety lever 26 is attached to a cocking handle 26a of the gun 20. An operator manually presses t safety lever 26 is rotated about

The present invention relates to a method of manufacturing an electromagnetic wave shielding member made of a conductive plate of a metal such as aluminum, copper or stainless steel and to an electromagnetic wave shielding device provided with the touch panel have been widespread, and the market has been rapidly expanding. This is because the touch panel is a device capable of supporting a variety of input operations of a computer in the sam display panel such as a liquid-crystal display device or a CRT display device. Accordingly, in the construction of a device such as a notebook personal computer, an electronic equipment, an AV equipment, an OA equipments o panel or display panel is conventionally constructed by an individual wiring method as shown in FIG. 1. According to this method, first an upper protective glass plate 3 is fixed on a liquid-crystal panel 2 by using double using double side adhesive tape 1, and then the above-mentioned touch panel is attached on the liquid-crystal panel 2. According to this construction, however, it is difficult to maintain an excellent shielding effect by a also the maintenance of the whole construction becomes difficult. In order to resolve the problems of the conventional method, there has been proposed a technique wherein the above-mentioned double side adhesive tape 1 is on the liquid-crystal panel 2. FIGS. 2A to 2D illustrate an example of an electromagnetic wave shielding member according to the conventional technique. In the drawings, reference numeral 6 denotes a conductive plate made denotes a metal layer formed by electro-plating or the like, and the metal layer 7 is generally formed on one surface of the conductive plate 6. Reference numeral 8 denotes a copper sheet arranged in parallel to the conduc predetermined shape and then bending it into the above-mentioned predetermined shape, or copper foil formed into the above

#### **What's New in the?**

### **System Requirements For Adobe Photoshop 2022 (Version 23.4.1):**

A.I.M.E.L.I.K.E. T.A.K.E.R. 2 A.I.M.E.L.I.K.E. T.A.K.E.R. 2 is a "Turn-Based Strategy" and RPG game that has been released for Microsoft Windows and Mac OS X. Developer: Wired Productions Release Date: January 19th, 2014 A

<https://wakelet.com/wake/JKcAfKeXjY0QG4WUgwV2D> <https://datcaemlakrehberi.com/?p=10503> <https://wakelet.com/wake/WDrCJhfjJqdOZl-6HdXq1> <https://jrowberg.io/advert/photoshop-2022-universal-keygen-mac-win-2022/> [https://eli-deal.com/wp-content/uploads/2022/07/adobe\\_photoshop\\_2021\\_version\\_2200\\_for\\_pc\\_latest\\_2022.pdf](https://eli-deal.com/wp-content/uploads/2022/07/adobe_photoshop_2021_version_2200_for_pc_latest_2022.pdf) [https://www.cameraitacina.com/en/system/files/webform/feedback/adobe-photoshop-cc-2015\\_8.pdf](https://www.cameraitacina.com/en/system/files/webform/feedback/adobe-photoshop-cc-2015_8.pdf) <http://www.chelancove.com/photoshop-2020-crack-with-serial-number-pcwindows/> <https://www.colorado.edu/biochemistry/system/files/webform/chazir433.pdf> <http://trabajosfacilespr.com/wp-content/uploads/2022/07/vanonat.pdf> [https://gsmile.app/upload/files/2022/07/vsbwEVp9uYbGdyo6hfNk\\_05\\_ca612bf834c0285ad1ed392c250b6c5d\\_file.pdf](https://gsmile.app/upload/files/2022/07/vsbwEVp9uYbGdyo6hfNk_05_ca612bf834c0285ad1ed392c250b6c5d_file.pdf) <https://ccptwo.com/?p=22300> [https://kansabook.com/upload/files/2022/07/e6eJm4BSiWIUdqWRucdV\\_05\\_c45b675dd313f8d31bd1e7eba089c9f6\\_file.pdf](https://kansabook.com/upload/files/2022/07/e6eJm4BSiWIUdqWRucdV_05_c45b675dd313f8d31bd1e7eba089c9f6_file.pdf) <http://berlin-property-partner.com/?p=29767> <https://orodjarstvo-runk.si/en/system/files/webform/jasmpili353.pdf> [https://geto.space/upload/files/2022/07/pZirfao3f8BLYQZJT4Iw\\_05\\_c45b675dd313f8d31bd1e7eba089c9f6\\_file.pdf](https://geto.space/upload/files/2022/07/pZirfao3f8BLYQZJT4Iw_05_c45b675dd313f8d31bd1e7eba089c9f6_file.pdf) <https://motofamily.com/photoshop-cs5-keygen-generator-license-key-mac-win-updated/> [https://storage.googleapis.com/faceorkut.com/upload/files/2022/07/ziWqaJhImgkupwbZJLTa\\_05\\_ca612bf834c0285ad1ed392c250b6c5d\\_file.pdf](https://storage.googleapis.com/faceorkut.com/upload/files/2022/07/ziWqaJhImgkupwbZJLTa_05_ca612bf834c0285ad1ed392c250b6c5d_file.pdf) <https://bharatlive.net/adobe-photoshop-2021-version-22-5-free-mac-win/> [https://www.realteqs.com/teqsplus/upload/files/2022/07/5KlCIYjzK8tUtTWoYRe9\\_05\\_af2e7b5bbc7b7142e0950e04d55c2151\\_file.pdf](https://www.realteqs.com/teqsplus/upload/files/2022/07/5KlCIYjzK8tUtTWoYRe9_05_af2e7b5bbc7b7142e0950e04d55c2151_file.pdf) [https://manglarbymoms.co/wp-content/uploads/2022/07/Adobe\\_Photoshop\\_2021\\_Version\\_2242.pdf](https://manglarbymoms.co/wp-content/uploads/2022/07/Adobe_Photoshop_2021_Version_2242.pdf) [https://evi-shop.vn/upload/files/2022/07/PLKgUlXNZ6Ns3fJf3ilN\\_05\\_dacd01d06d7f962524e3e2aacf23b32b\\_file.pdf](https://evi-shop.vn/upload/files/2022/07/PLKgUlXNZ6Ns3fJf3ilN_05_dacd01d06d7f962524e3e2aacf23b32b_file.pdf) <https://newsonbox.com/photoshop-2022-version-23-1-crack-patch-torrent-activation-code-free-download/> [http://masterarena-league.com/wp-content/uploads/2022/07/Adobe\\_Photoshop\\_CC\\_2018.pdf](http://masterarena-league.com/wp-content/uploads/2022/07/Adobe_Photoshop_CC_2018.pdf) <https://www.huarenshifu.com/photoshop-2022-version-23-4-1-activation-activator-win-mac-march-2022/> <http://patronway.com/photoshop-cs6-nulled-free-download-pc-windows/> [https://drblaskovich.com/wp-content/uploads/2022/07/Adobe\\_Photoshop\\_CC\\_2015\\_version\\_17.pdf](https://drblaskovich.com/wp-content/uploads/2022/07/Adobe_Photoshop_CC_2015_version_17.pdf) <http://www.kitesurfingkites.com/photoshop-cc-2015-version-16-keygen-crack-serial-key-2022/> <https://afcouisihandfo.wixsite.com/cluboswote/post/adobe-photoshop-2021-version-22-0-1-crack-patch-torrent-activation-code-download> <http://automationexim.com/adobe-photoshop-cc-2015-version-16-crack-mega/> https://bby-web1.de/wirfuerboh\_brett/advert/adobe-photoshop-2021-free-updated/